#### **МИНОБРНАУКИ РОССИИ** ФЕДЕРАЛЬНОЕ ГОСУДАРСТВЕННОЕ БЮДЖЕТНОЕ ОБРАЗОВАТЕЛЬНОЕ УЧРЕЖДЕНИЕ ВЫСШЕГО ПРОФЕССИОНАЛЬНОГО ОБРАЗОВАНИЯ «БЕЛГОРОДСКИЙ ГОСУДАРСТВЕННЫЙ ТЕХНОЛОГИЧЕСКИЙ УНИВЕРСИТЕТ им. В.Г. ШУХОВА» (БГТУ им. В.Г. Шухова)

**TARPATAIO** Директор института В.С.Богданов  $22<sub>W</sub>$ 2015 г.  $25$ 

#### **РАБОЧАЯ ПРОГРАММА** дисциплины (модуля)

«Подготовка управляющих программ для станков с числовым программным **управлением»** 

направление подготовки:

15.03.01 - Машиностроение

Направленность программы (профиль):

Технологии, оборудование и автоматизация машиностроительных производств

Квалификация

бакалавр

Форма обучения

очная

Институт: технологического оборудования и машиностроения

Кафедра: технологии машиностроения

Белгород  $-2015$ 

Рабочая программа составлена на основании требований:

- образовательного стандарта Федерального государственного Ξ ПОДГОТОВКИ направлению образования  $\Pi$ <sup>O</sup> высшего «Машиностроение» (бакалавриата), утвержденного приказом Министерства образования и науки Российской Федерации от 3 сентября 2015 г. №957;
- плана учебного процесса БГТУ им. В.Г. Шухова, введенного в T) действие в 2015 году.

Составитель (составители): к.т.н., доц.

(Е.М. Жуков)

Рабочая программа обсуждена на заседании кафедры

<u>(15)  $OKZQQQQQQ$ </u> 2015 г., протокол № 3

Заведующий кафедрой: д.т.н., проф.

 $(T.A.$   $\lambda$   $\mu$   $\mu$   $\sigma$   $\mu$   $\sigma$ 

Рабочая программа одобрена методической комиссией института

<u>(22) ОКТЯбря</u> 2015 г., протокол № 7/1 (В.Б. Герасименко) Председатель: доцент

the control of the control of the control

the control of the control

the contract of the contract of

### **1.ПЛАНИРУЕМЫЕ РЕЗУЛЬТАТЫ ОБУЧЕНИЯ ПО ДИСЦИПЛИНЕ**

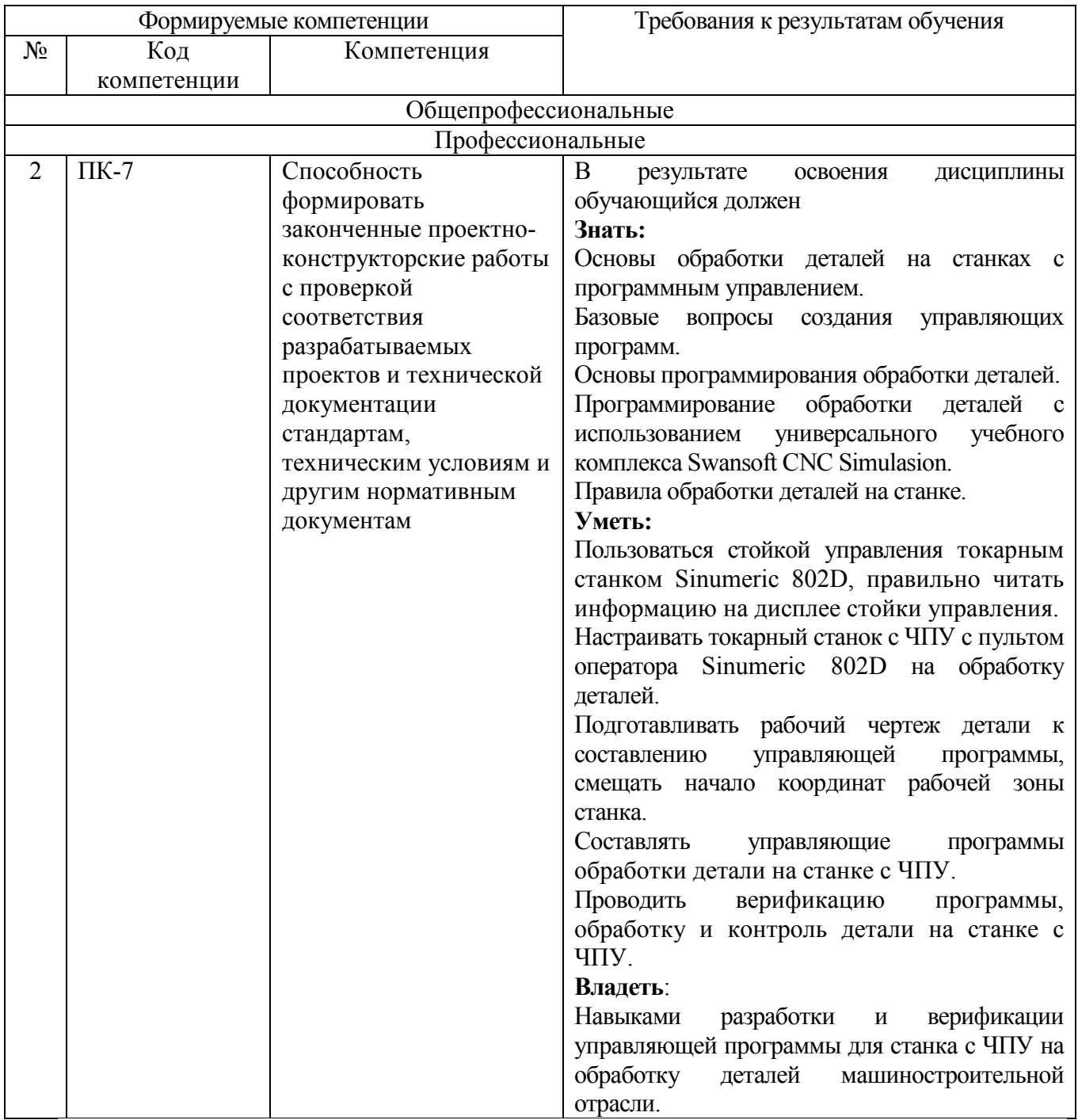

### **2.МЕСТО ДИСЦИПЛИНЫ В СТРУКТУРЕ ОБРАЗОВАТЕЛЬНОЙ ПРОГРАММЫ**

Содержание дисциплины основывается и является логическим продолжением следующих дисциплин:

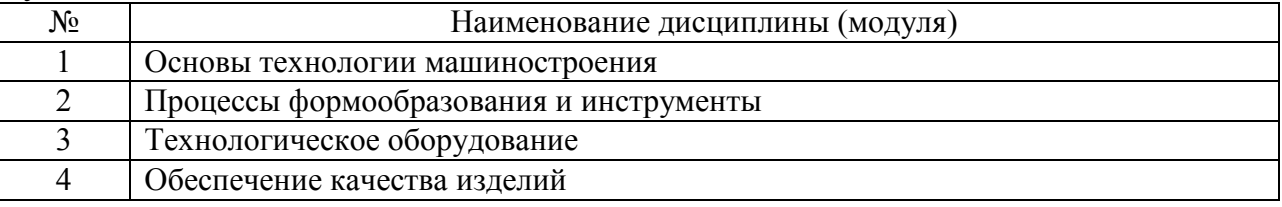

Содержание дисциплины служит основой для изучения следующих дисциплин:

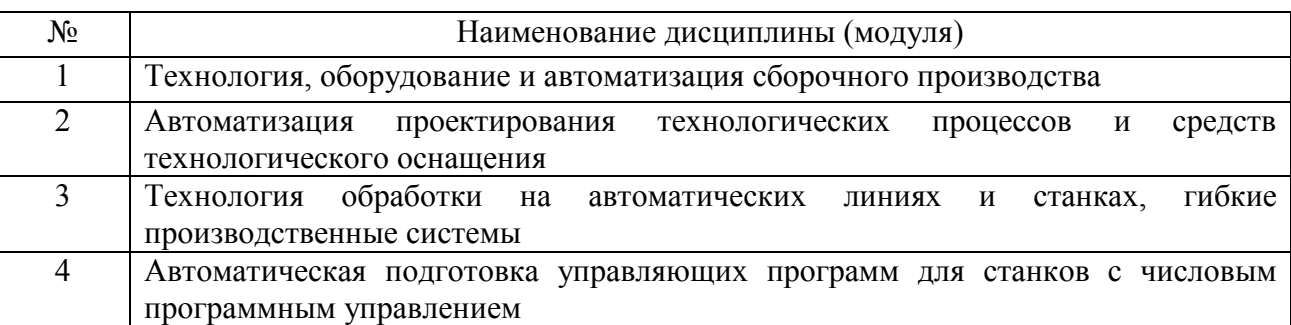

#### **3.ОБЪЕМ ДИСЦИПЛИНЫ**

Общая трудоемкость дисциплины составляет 4 зач. единицы, 144 часа.

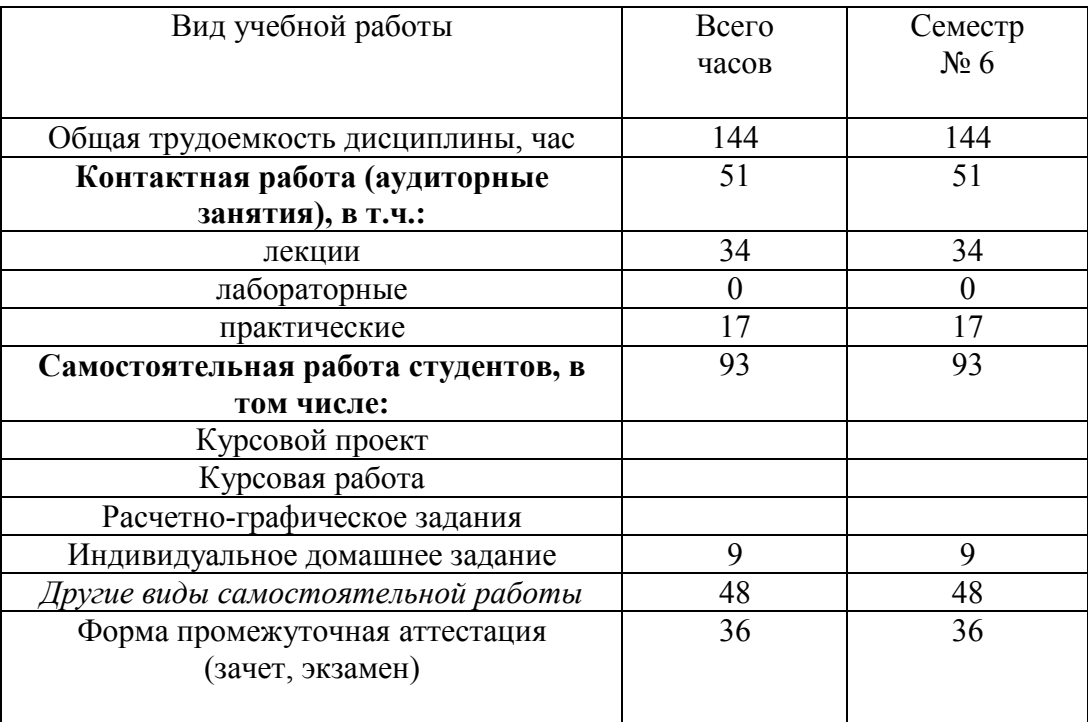

#### **4.СОДЕРЖАНИЕ ДИСЦИПЛИНЫ 4.1 Наименование тем, их содержание и объем Курс 3 Семестр 6**

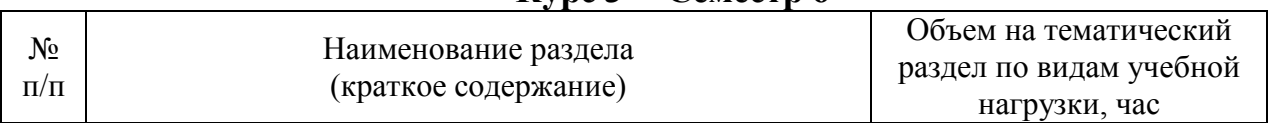

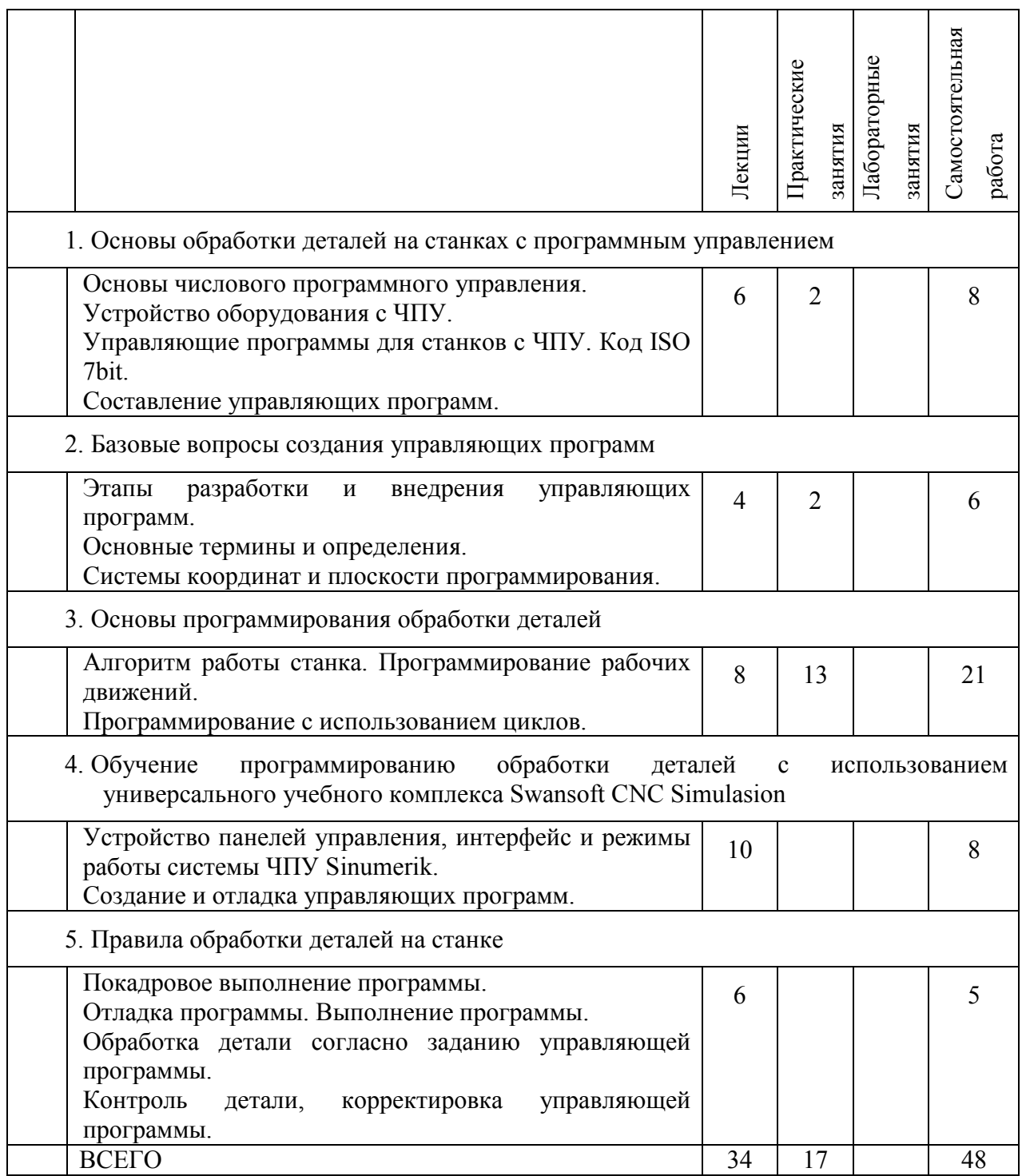

### **4.2.** С**одержание практических (семинарских) занятий**

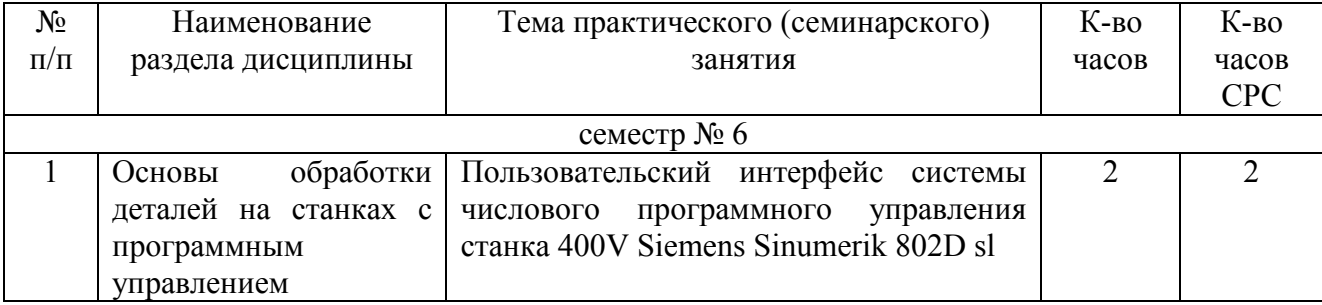

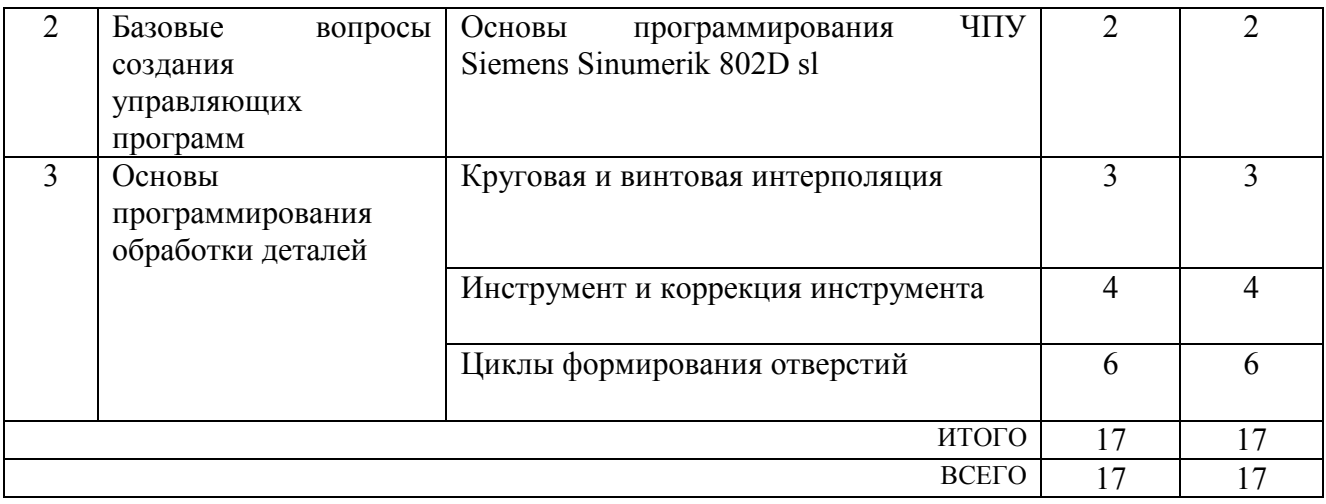

#### **4.3. Содержание лабораторных занятий**

Учебным планом и рабочей программой выполнение лабораторных занятий не предусмотрено.

### **5. ФОНД ОЦЕНОЧНЫХ СРЕДСТВ ДЛЯ ПРОВЕДЕНИЯ ТЕКУЩЕГО КОНТРОЛЯ УСПЕВАЕМОСТИ, ПРОМЕЖУТОЧНОЙ АТТЕСТАЦИИ ПО ИТОГАМ ОСВОЕНИЯ ДИСЦИПЛИНЫ**

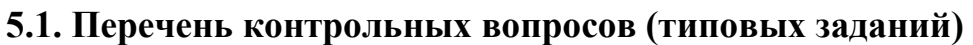

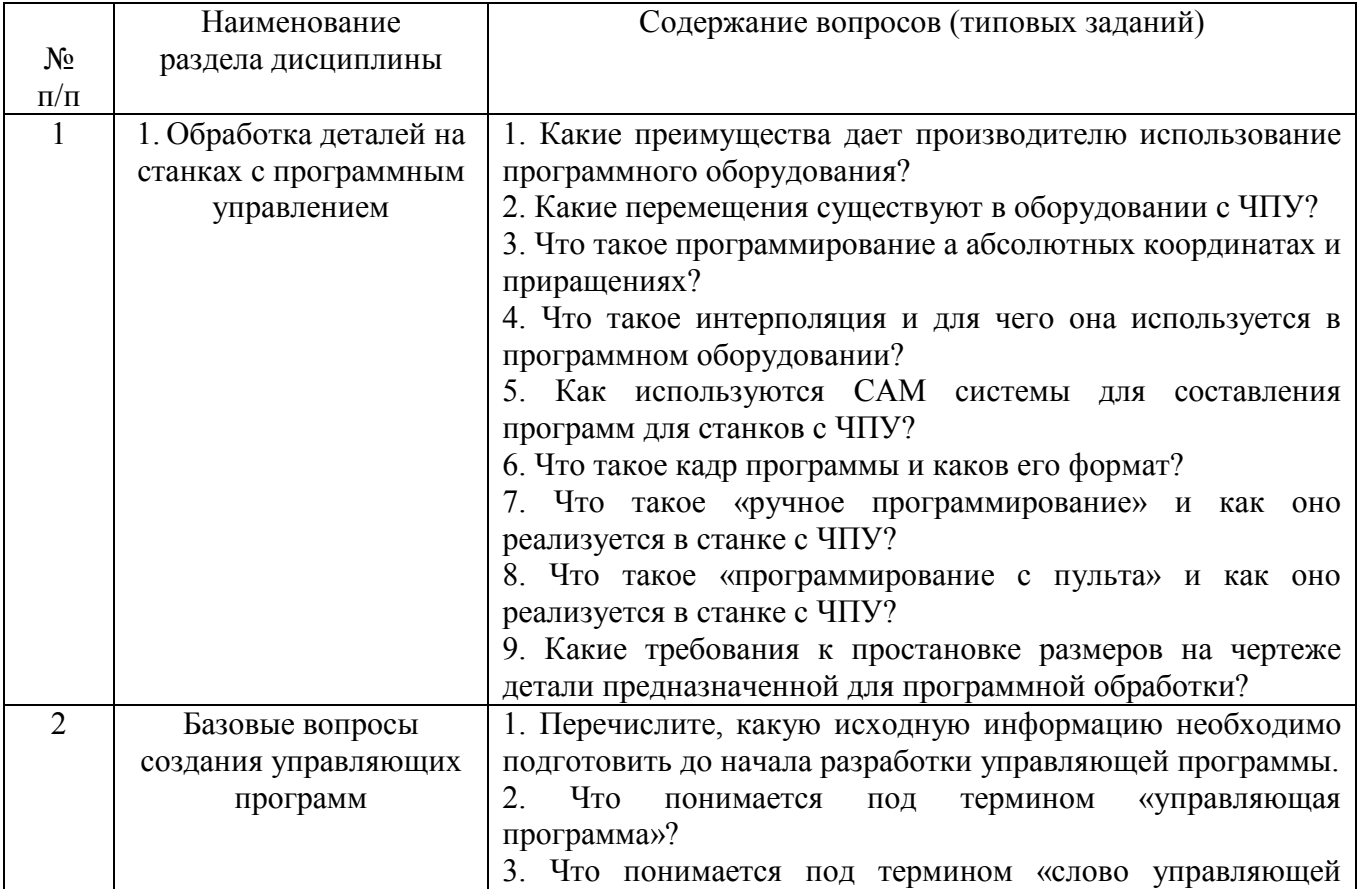

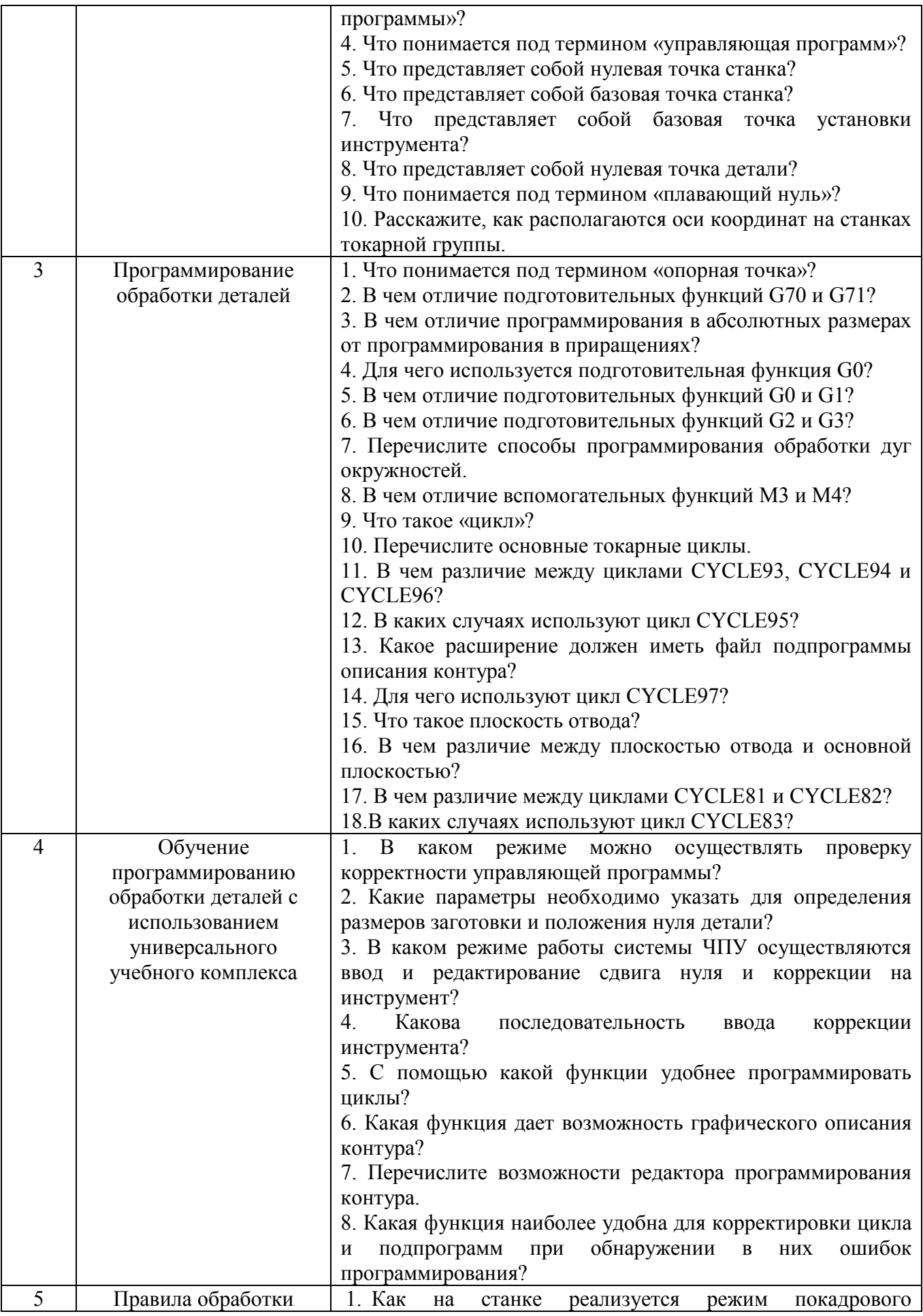

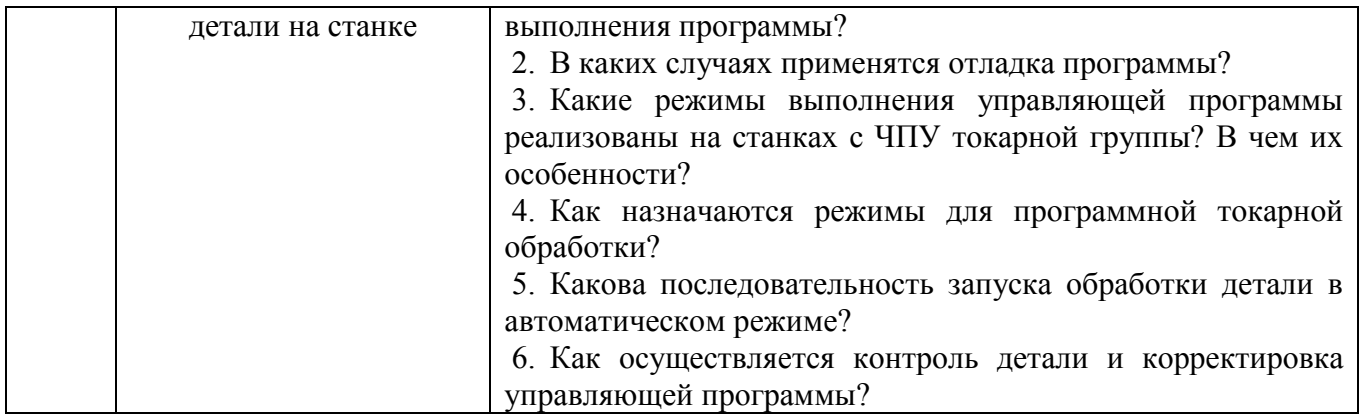

#### **5.2. Перечень тем курсовых проектов, курсовых работ, их краткое содержание и объем**

Учебным планом и рабочей программой выполнение курсовых проектов, курсовых работ не предусмотрено.

#### **5.3. Перечень индивидуальных домашних заданий, расчетно-графических заданий**

Учебным планом и рабочей программой выполнение расчетно-графических заданий не предусмотрено.

#### **5.4. Перечень контрольных работ**

Учебным планом и рабочей программой контрольные работы не предусмотрены.

#### **6.ОСНОВНАЯ И ДОПОЛНИТЕЛЬНАЯ ЛИТЕРАТУРА 6.1. Перечень основной литературы**

1. Оборудование с ЧПУ машиностроительного производства и программная обработка/ М.С. Чепчуров, Е.М. Жуков: Учебное пособие. – Белгород: Изд-во БГТУ им. В.Г. Шухова, 2015. – 191 с. [https://elib.bstu.ru/Reader/Book/2015122611364678000000656851]

2. Основы программирования токарной обработки деталей на станках с ЧПУ в системе «Sinumerik»: учебное пособие / А. А. Терентьев, А. И. Сердюк, А. Н. Поляков, С. Ю. Шамаев; Оренбургский гос. ун-т. – Оренбург: ОГУ, 2014. – 107 с. [http://www.iprbookshop.ru/33645.html] 3. Sinumerik 802D sl. Управление и программирование. Токарная версия: №5, 2005. – 356с. [http://stanoks.com/]

#### **6.2. Перечень дополнительной литературы**

1. Сергеев А. И., Гончаров А. Н., Кузьмин В. А. Разработка управляющих программ для станка 400v в системе ЧПУ Siemens Sinumerik 802d sl: Методические указания к лабораторным работам. – Оренбург: Изд-во ОГУ, 2012. – 78 с. [http://stanki-katalog.ru/doc/400vp.pdf]

#### Справочная и нормативная литература

- 1. Справочник технолога-машиностроителя : в 2-х т. / ред. А. М. Дальский [и др.]. 5-е изд., испр. – М. : Машиностроение. Т. 1. – 2003. – 912 с.
- 2. Справочник технолога-машиностроителя : в 2-х т. / ред. А. М. Дальский [и др.]. 5-е изд., испр. – М. : Машиностроение. Т. 2. – 2003. – 943 с.
- 3. Оснастка для станков с ЧПУ : справочник / Ю. И. Кузнецов, А. Р. Маслов, А. Н. Байков. М. : Машиностроение, 1990. - 510 с.
- 4. Инструментальная оснастка станков с ЧПУ : справ. / С. Н. Григорьев, М. В. Кохомский, А. Р. Маслов. - М. : Машиностроение, 2006. - 544 с.
- 5. Общемашиностроительные нормативы режимов резания для технического нормирования работ на металлорежущих станках. Ч l. - М.: Машиностроение, 1974.
- 6. Справочник технолога-машиностроителя; в 2-х т. /Под ред. А.Г. Косиловой и Р.К. Мещерякова - М.: Машиностроение, 1985.
- 7. Справочник технолога-машиностроителя: в 2-х т. /Под ред. А.М. Дальского, А.Т. Косиловой, Р.К. Мещерякова, А.Г. Суслова. - М.: Машиностроение, 2001.
- 8. Волчкевич Л.И. Автоматизация производственных процессов : учеб. пособие/ Л.И. Волчкевич. - М.: Машиностроение, 2005.

#### **6.3. Перечень интернет ресурсов**

- 1. www.StandartGOST.ru Открытая база ГОСТов;
- 2. www.eskd.ru Единая система конструкторской документации. ГОСТ;
- 3. http://automationlabs.ru/ Центр измерительных технологий и промышленной автоматизации;
- 4. www.ncsystems.ru Научно-исследовательская лаборатория систем ЧПУ;
- 5. http://cnc.userforum.ru/ форум пользователей ЧПУ;
- 6. http://elibrary.rsl.ru электронная библиотека РГБ;
- 7. http://libwalla.ru/ публичная электронная библиотека;
- 8. http://techlibrary.ru техническая библиотека;
- 9. http://e.lanbook.com электронная библиотечная система издательства «Лань».

#### **7.МАТЕРИАЛЬНО-ТЕХНИЧЕСКОЕ И ИНФОРМАЦИОННОЕ ОБЕСПЕЧЕНИЕ**

Лекционные занятия - аудитория с мультимедийной установкой и интерактивной доской для проведения презентаций, чтения лекций.

Практические занятия – лаборатория металлорежущих станков, компьютерный класс с ПО и наглядными пособиями.

#### **8. УТВЕРЖДЕНИЕ РАБОЧЕЙ ПРОГРАММЫ**

Утверждение рабочей программы без изменений

Рабочая программа без изменений утверждена на 2015 /2016 учебный

год.

Протокол № \_\_\_\_\_\_\_ заседания кафедры от « и » и 2015 г.

Заведующий кафедрой\_\_\_\_\_\_\_\_\_\_\_\_\_\_\_\_\_\_\_\_\_\_\_\_\_\_\_\_\_\_\_\_\_Дуюн Т.А.

подпись, ФИО

**Директор института** *\_\_\_\_\_\_\_\_\_\_\_\_\_\_\_\_\_\_\_\_\_\_\_\_\_\_\_\_\_\_\_\_\_*Богданов В.С.

подпись, ФИО

Утверждение рабочей программы без изменений

Рабочая программа без изменений утверждена на 2016/2017 учебный год.

Протокол № 12 заседания кафедры от «14 » 06 2016 г.

Заведующий кафедрой

Дуюн Т.А.

Директор института

Богданов В.С.

Утверждение рабочей программы без изменений Рабочая программа без изменений утверждена на 2017/2018 учебный год.<br>Протокол № 22 заседания кафедры от «2% 204. 7 — Т.А. Дуюн<br>подіїнсь, ФИО Заведующий кафедрой В.С.Богданов Директор института подпись, ФИО

Рабочая программа без изменении утверждена на 2018/2019 учебный год. заседания кафедры от «16» 05 2018 г. Протокол № 11 Дуюн Т.А. Заведующий кафедрой Company of the Латышев С.С. Директор института

Утверждение рабочей программы без изменений Рабочая программа без изменений утверждена на 2019 /2020 учебный год. Протокол № 13 заседания кафедры от « 07 » 06 2019 г.

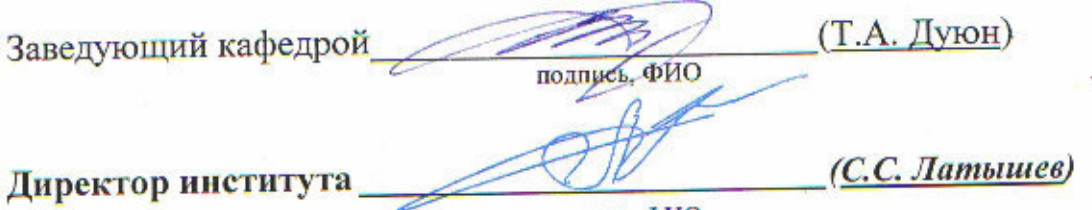

подпись, ФИО

Утверждение рабочей программы без изменений Рабочая программа без изменений утверждена на 2020/2021 учебный год. Протокол № 10 заседания кафедры от «25» мая 2020 г.

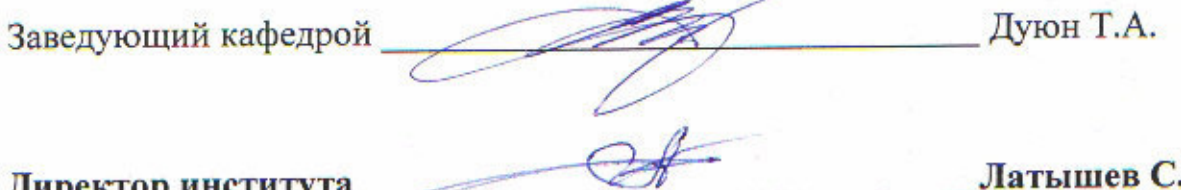

Директор института

Латышев С.С.

Утверждение рабочей программы без изменений Рабочая программа без изменений утверждена на 2021/2022 учебный год. Протокол № 11/1 заседания кафедры от «14» мая 2021 г.

Дуюн Т.А. Заведующий кафедрой Латышев С.С. Директор института

**Приложение №1.** Методические указания для обучающегося по освоению дисциплины.

Курс «Подготовка управляющих программ для станков с числовым программным управлением» является одной из дисциплин в подготовке бакалавров по направлению 15.03.01 - «Машиностроение».

Занятия проводятся в виде лекций и практических занятий, что позволяет основные положения теории применить непосредственно на практике.

1.1 Подготовка к лекции.

Лекции по дисциплине «Подготовка управляющих программ для станков с числовым программным управлением» читаются в специализированных аудиториях, оборудованных проектором, компьютером, экраном и специализированным программным обеспечением, позволяющие демонстрировать рисунки, иллюстрации, чертежи и видео для освоения лекционного теоретического материала.

Студент обязан посещать лекции и вести рукописный конспект.

Для формирования у студентов системы знаний, которая дает возможность осваивать дисциплину «Подготовка управляющих программ для станков с числовым программным управлением» следует использовать основную литературу 1, 2, 3.

После того как был рассмотрен на лекции первый раздел - 1. Обработка деталей на станках с программным управлением - обучающийся должен ознакомиться и самостоятельно дополнить свой конспект материалами из [1], которые были освещены в лекции (стр. 128…137); второй раздел – Системы управления станками – [2. стр. 5…12]; третий раздел - Программирование обработки деталей – [2. стр. 13…45]; четвертый раздел – 4. Обучение программированию обработки деталей с использованием универсального учебного комплекса – [2. стр. 46…100]; пятый раздел – Правила обработки детали на станке – [3, стр. 3-41…6-105].

1.2 Подготовка к практическим занятиям.

Темы практических занятий доводятся студентам на первом занятии. Оформления практических занятий осуществляется на листах формата А4. К каждому практическому занятию студент готовится самостоятельно: изучает и конспектирует теоретические сведения [1, 2, 3] изучает конспект лекций в соответствие с темой занятия. Для проведения практических занятий используются методические указания: Сергеев А. И., Гончаров А. Н., Кузьмин В. А. Разработка управляющих программ для станка 400v в системе ЧПУ Siemens Sinumerik 802d sl: Методические указания к лабораторным работам. – Оренбург: Изд-во ОГУ, 2012. – 78 с.